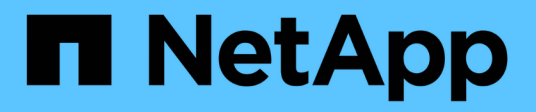

# **Componenti VSS**

SnapManager for Hyper-V

NetApp October 04, 2023

This PDF was generated from https://docs.netapp.com/it-it/snapmanager-hyper-v/concept-cluster-sharedvolume-2-0-architecture.html on October 04, 2023. Always check docs.netapp.com for the latest.

# **Sommario**

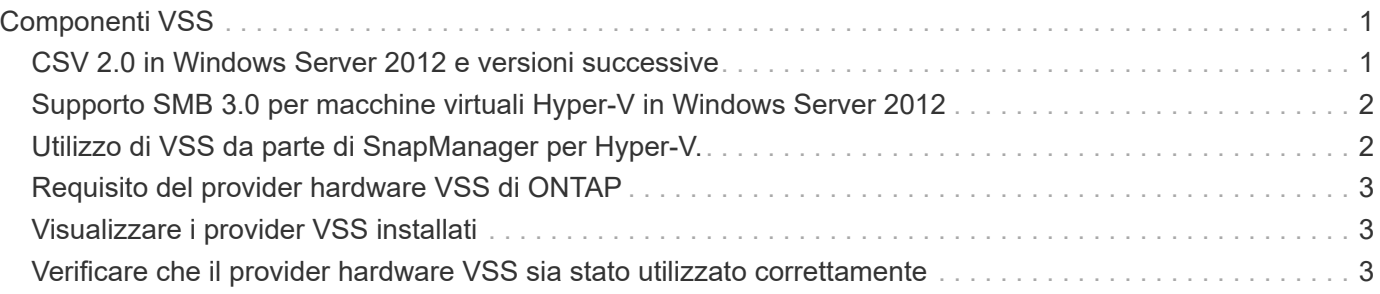

# <span id="page-2-0"></span>**Componenti VSS**

È possibile utilizzare Microsoft Windows Server Volume Shadow Copy Service (VSS) per coordinare server di dati, applicazioni di backup e software di gestione dello storage per supportare la creazione e la gestione di backup coerenti.

VSS coordina le operazioni di backup e ripristino basate su copia Snapshot e include i seguenti componenti:

#### • **Richiedente VSS**

Il richiedente VSS è un'applicazione di backup, ad esempio SnapManager per Hyper-V o NTBackup. Avvia le operazioni di backup e ripristino del VSS. Il richiedente specifica anche gli attributi di copia Snapshot per i backup che avvia.

#### • **Writer VSS**

Il writer VSS possiede e gestisce i dati da acquisire nella copia Snapshot. Microsoft Hyper-V VSS Writer è un esempio di writer VSS.

### • **Provider VSS**

Il provider VSS è responsabile della creazione e della gestione della copia Snapshot. Un provider può essere un provider di hardware o un provider di software:

◦ Un provider di hardware integra le funzionalità di copia Snapshot e cloning specifiche degli array di storage nel framework VSS.

Il provider hardware VSS di ONTAP integra il servizio SnapDrive e i sistemi storage che eseguono Data ONTAP nel framework VSS.

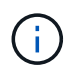

Il provider hardware VSS di ONTAP viene installato automaticamente durante l'installazione del software SnapDrive.

◦ Un provider di software implementa la funzionalità di copia o clonazione Snapshot nel software in esecuzione sul sistema Windows.

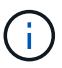

Per garantire il corretto funzionamento del provider hardware VSS di ONTAP, non utilizzare il provider software VSS su LUN Data ONTAP. Se si utilizza il provider software VSS per creare copie Snapshot su un LUN Data ONTAP, non è possibile eliminare tale LUN utilizzando il provider hardware VSS.

### <span id="page-2-1"></span>**CSV 2.0 in Windows Server 2012 e versioni successive**

Windows Server 2012 e versioni successive offrono nuove funzionalità per Cluster Shared Volume (CSV) 2.0 che includono un nuovo file system, modifiche al writer CSV, modifiche alla copia shadow CSV e miglioramenti al backup CSV.

Windows Server 2012 e versioni successive includono le seguenti modifiche al file CSV 2.0:

• Il file system CSV (CSVFS) è disponibile su tutti i nodi del cluster come nuovo file system distribuito.

- Il writer CSV serve i metadati a livello di volume e componente dal nodo non richiedente per i volumi CSV e agisce come proxy includendo i writer Hyper-V dal nodo remoto per la sessione di backup.
- Il provider di copie shadow CSV agisce come provider software predefinito per i volumi CSV e coordina il congelamento VSS e lo scongelamento VSS in tutti i nodi del cluster per garantire la coerenza delle applicazioni e del crash.

Il provider di copie shadow CSV garantisce che un volume CSV Snapshot sia scrivibile sul nodo richiedente.

• CSV ora supporta un volume Snapshot coerente con l'applicazione in tutti i CSV per più macchine virtuali.

Il volume CSV del volume Snapshot viene esposto a tutti i nodi proprietari della macchina virtuale per eseguire la procedura di overing automatico.

CSV passa alla modalità i/o reindirizzata solo durante la creazione di Snapshot e non durante il backup.

### <span id="page-3-0"></span>**Supporto SMB 3.0 per macchine virtuali Hyper-V in Windows Server 2012**

Microsoft ha migliorato l'infrastruttura VSS per supportare backup coerenti con l'applicazione delle macchine virtuali Hyper-V in esecuzione su condivisioni SMB 3.0 utilizzando il nuovo Remote VSS hardware Provider in esecuzione sulla destinazione SMB.

Un nuovo provider denominato SMB file Share Provider è disponibile in Windows 2012 Hypervisor per supportare e coordinare i backup delle macchine virtuali Hyper-V eseguiti sulle condivisioni SMB 3.0.

Quando il richiedente VSS (SnapManager per Hyper-V) aggiunge una condivisione SMB 3.0 contenente macchine virtuali Hyper-V al set di snapshot VSS, VSS richiama il nuovo provider di copia condivisione file SMB per inviare i comandi MSRPC alla destinazione SMB per coordinare i backup VSS.

Il nuovo file Share Shadow Copy Agent (Remote VSS Provider) in esecuzione sulla destinazione SMB è responsabile della creazione della copia Snapshot hardware effettiva.

Data ONTAP 8.2 implementa l'agente di copia shadow della condivisione file (provider hardware VSS remoto) per eseguire la copia di backup coerente con l'applicazione delle condivisioni SMB.

### <span id="page-3-1"></span>**Utilizzo di VSS da parte di SnapManager per Hyper-V.**

SnapManager per Hyper-V offre l'integrazione con il writer del servizio di copia shadow del volume Microsoft Hyper-V per interrompere una macchina virtuale prima di creare una copia Snapshot coerente con l'applicazione della macchina virtuale.

SnapManager per Hyper-V è un richiedente VSS e coordina l'operazione di backup per creare una copia Snapshot coerente, utilizzando il provider hardware VSS per Data ONTAP per macchine virtuali Hyper-V in esecuzione su SAN e il provider VSS remoto per macchine virtuali Hyper-V in esecuzione su una condivisione SMB 3.0.

SnapManager per Hyper-V consente di eseguire backup coerenti con l'applicazione di una macchina virtuale, se si dispone di Microsoft Exchange, Microsoft SQL o qualsiasi altra applicazione compatibile con VSS in esecuzione su dischi rigidi virtuali (VHD) nella macchina virtuale. SnapManager per Hyper-V si coordina con gli application writer all'interno della macchina virtuale per garantire la coerenza dei dati delle applicazioni quando si verifica il backup.

È inoltre possibile ripristinare una macchina virtuale da un backup coerente con l'applicazione. Le applicazioni presenti nella macchina virtuale vengono ripristinate nello stesso stato in cui si trovava al momento del backup. SnapManager per Hyper-V ripristina la VM nella posizione originale.

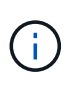

L'integrazione di VSS è disponibile solo con backup coerenti con l'applicazione. I backup coerenti con il crash non utilizzano VSS.

## <span id="page-4-0"></span>**Requisito del provider hardware VSS di ONTAP**

Per il corretto funzionamento di SnapManager, è necessario che il provider hardware VSS di ONTAP sia installato. Il provider hardware VSS di ONTAP integra il servizio SnapDrive e i sistemi storage che eseguono ONTAP nel framework VSS. Questo è necessario per le macchine virtuali in esecuzione sullo storage SAN.

Non è necessario installare separatamente il provider hardware VSS di ONTAP, incluso con SnapDrive.

Per le macchine virtuali Hyper-V eseguite su condivisioni SMB 3.0, l'hypervisor Windows richiamerà il provider hardware VSS remoto eseguito su Data ONTAP 8.2.

## <span id="page-4-1"></span>**Visualizzare i provider VSS installati**

È possibile visualizzare i provider VSS installati sull'host.

### **Fasi**

1. Selezionare **Start › Esegui** e immettere il seguente comando per aprire un prompt dei comandi di Windows:

cmd

2. Al prompt, immettere il seguente comando:

vssadmin list providers

L'output dovrebbe essere simile a quanto segue:

```
Provider name: 'Data ONTAP VSS Hardware Provider'
Provider type: Hardware
Provider ID: {ddd3d232-a96f-4ac5-8f7b-250fd91fd102}
Version: 7.0.0.xxxx
```
### <span id="page-4-2"></span>**Verificare che il provider hardware VSS sia stato utilizzato correttamente**

È possibile verificare che il provider hardware VSS di Data ONTAP sia stato utilizzato

correttamente dopo aver eseguito una copia Snapshot.

### **Fasi**

1. Accedere al **Utilità di sistema › Visualizzatore eventi › applicazione** in MMC e cercare un evento con i seguenti valori:

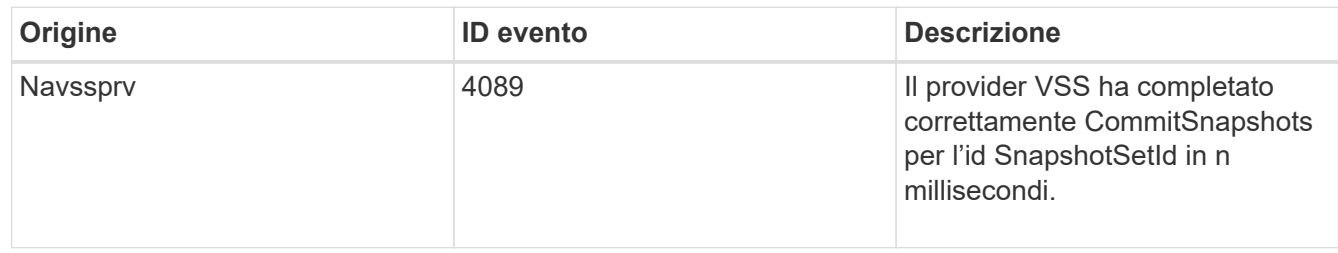

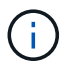

VSS richiede che il provider impegni una copia Snapshot entro 10 secondi. Se questo limite di tempo viene superato, il provider hardware VSS di Data ONTAP registra l'ID evento 4364. Questo limite potrebbe essere superato a causa di un problema transitorio. Se questo evento viene registrato per un backup non riuscito, riprovare il backup.

### **Informazioni sul copyright**

Copyright © 2023 NetApp, Inc. Tutti i diritti riservati. Stampato negli Stati Uniti d'America. Nessuna porzione di questo documento soggetta a copyright può essere riprodotta in qualsiasi formato o mezzo (grafico, elettronico o meccanico, inclusi fotocopie, registrazione, nastri o storage in un sistema elettronico) senza previo consenso scritto da parte del detentore del copyright.

Il software derivato dal materiale sottoposto a copyright di NetApp è soggetto alla seguente licenza e dichiarazione di non responsabilità:

IL PRESENTE SOFTWARE VIENE FORNITO DA NETAPP "COSÌ COM'È" E SENZA QUALSIVOGLIA TIPO DI GARANZIA IMPLICITA O ESPRESSA FRA CUI, A TITOLO ESEMPLIFICATIVO E NON ESAUSTIVO, GARANZIE IMPLICITE DI COMMERCIABILITÀ E IDONEITÀ PER UNO SCOPO SPECIFICO, CHE VENGONO DECLINATE DAL PRESENTE DOCUMENTO. NETAPP NON VERRÀ CONSIDERATA RESPONSABILE IN ALCUN CASO PER QUALSIVOGLIA DANNO DIRETTO, INDIRETTO, ACCIDENTALE, SPECIALE, ESEMPLARE E CONSEQUENZIALE (COMPRESI, A TITOLO ESEMPLIFICATIVO E NON ESAUSTIVO, PROCUREMENT O SOSTITUZIONE DI MERCI O SERVIZI, IMPOSSIBILITÀ DI UTILIZZO O PERDITA DI DATI O PROFITTI OPPURE INTERRUZIONE DELL'ATTIVITÀ AZIENDALE) CAUSATO IN QUALSIVOGLIA MODO O IN RELAZIONE A QUALUNQUE TEORIA DI RESPONSABILITÀ, SIA ESSA CONTRATTUALE, RIGOROSA O DOVUTA A INSOLVENZA (COMPRESA LA NEGLIGENZA O ALTRO) INSORTA IN QUALSIASI MODO ATTRAVERSO L'UTILIZZO DEL PRESENTE SOFTWARE ANCHE IN PRESENZA DI UN PREAVVISO CIRCA L'EVENTUALITÀ DI QUESTO TIPO DI DANNI.

NetApp si riserva il diritto di modificare in qualsiasi momento qualunque prodotto descritto nel presente documento senza fornire alcun preavviso. NetApp non si assume alcuna responsabilità circa l'utilizzo dei prodotti o materiali descritti nel presente documento, con l'eccezione di quanto concordato espressamente e per iscritto da NetApp. L'utilizzo o l'acquisto del presente prodotto non comporta il rilascio di una licenza nell'ambito di un qualche diritto di brevetto, marchio commerciale o altro diritto di proprietà intellettuale di NetApp.

Il prodotto descritto in questa guida può essere protetto da uno o più brevetti degli Stati Uniti, esteri o in attesa di approvazione.

LEGENDA PER I DIRITTI SOTTOPOSTI A LIMITAZIONE: l'utilizzo, la duplicazione o la divulgazione da parte degli enti governativi sono soggetti alle limitazioni indicate nel sottoparagrafo (b)(3) della clausola Rights in Technical Data and Computer Software del DFARS 252.227-7013 (FEB 2014) e FAR 52.227-19 (DIC 2007).

I dati contenuti nel presente documento riguardano un articolo commerciale (secondo la definizione data in FAR 2.101) e sono di proprietà di NetApp, Inc. Tutti i dati tecnici e il software NetApp forniti secondo i termini del presente Contratto sono articoli aventi natura commerciale, sviluppati con finanziamenti esclusivamente privati. Il governo statunitense ha una licenza irrevocabile limitata, non esclusiva, non trasferibile, non cedibile, mondiale, per l'utilizzo dei Dati esclusivamente in connessione con e a supporto di un contratto governativo statunitense in base al quale i Dati sono distribuiti. Con la sola esclusione di quanto indicato nel presente documento, i Dati non possono essere utilizzati, divulgati, riprodotti, modificati, visualizzati o mostrati senza la previa approvazione scritta di NetApp, Inc. I diritti di licenza del governo degli Stati Uniti per il Dipartimento della Difesa sono limitati ai diritti identificati nella clausola DFARS 252.227-7015(b) (FEB 2014).

#### **Informazioni sul marchio commerciale**

NETAPP, il logo NETAPP e i marchi elencati alla pagina<http://www.netapp.com/TM> sono marchi di NetApp, Inc. Gli altri nomi di aziende e prodotti potrebbero essere marchi dei rispettivi proprietari.